## ALGOVS NOTIZEN – Lineare Ausgleichsrechnung & Matrixformate

## LINEARE AUSSLEICHSRECHNUNG

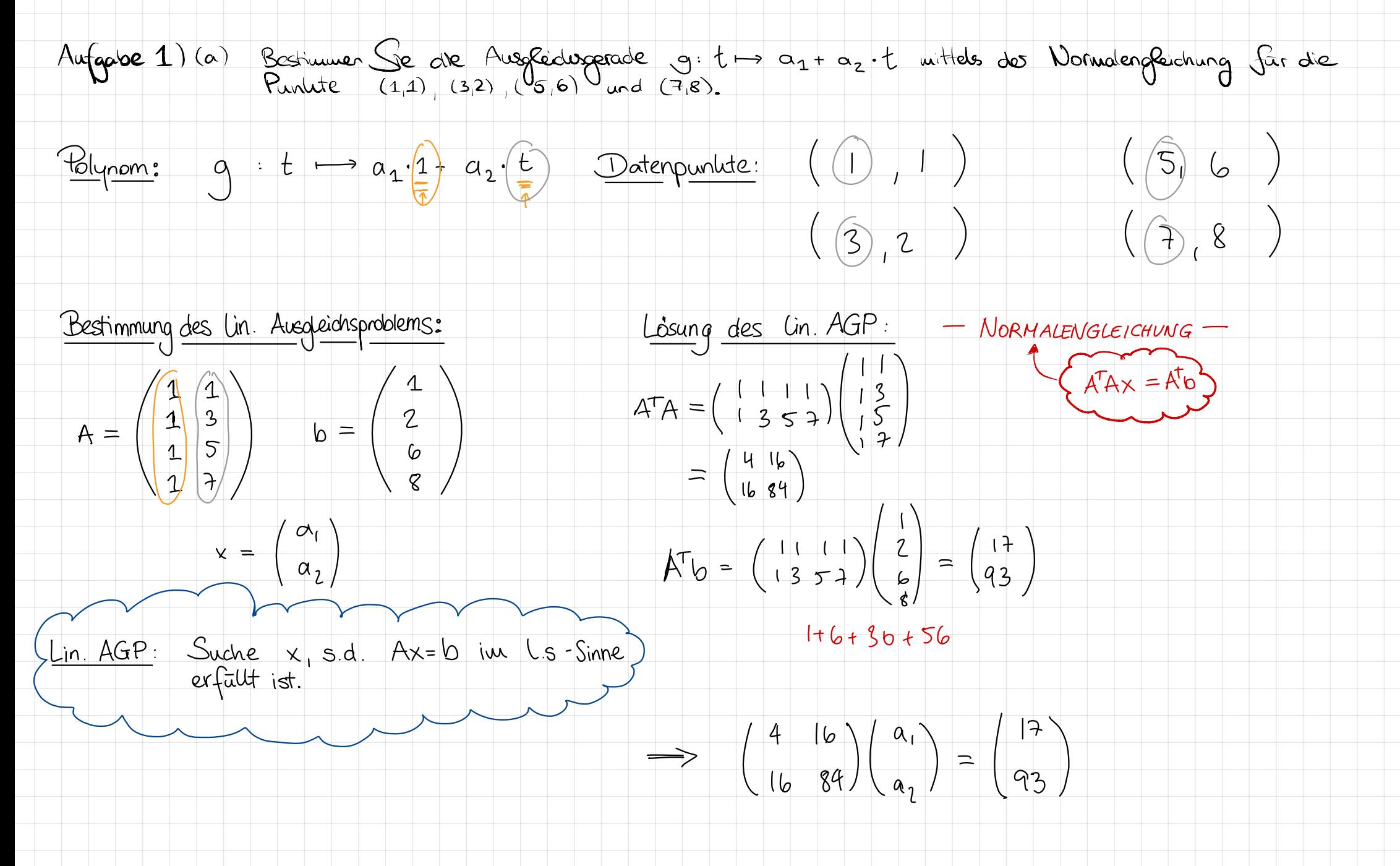

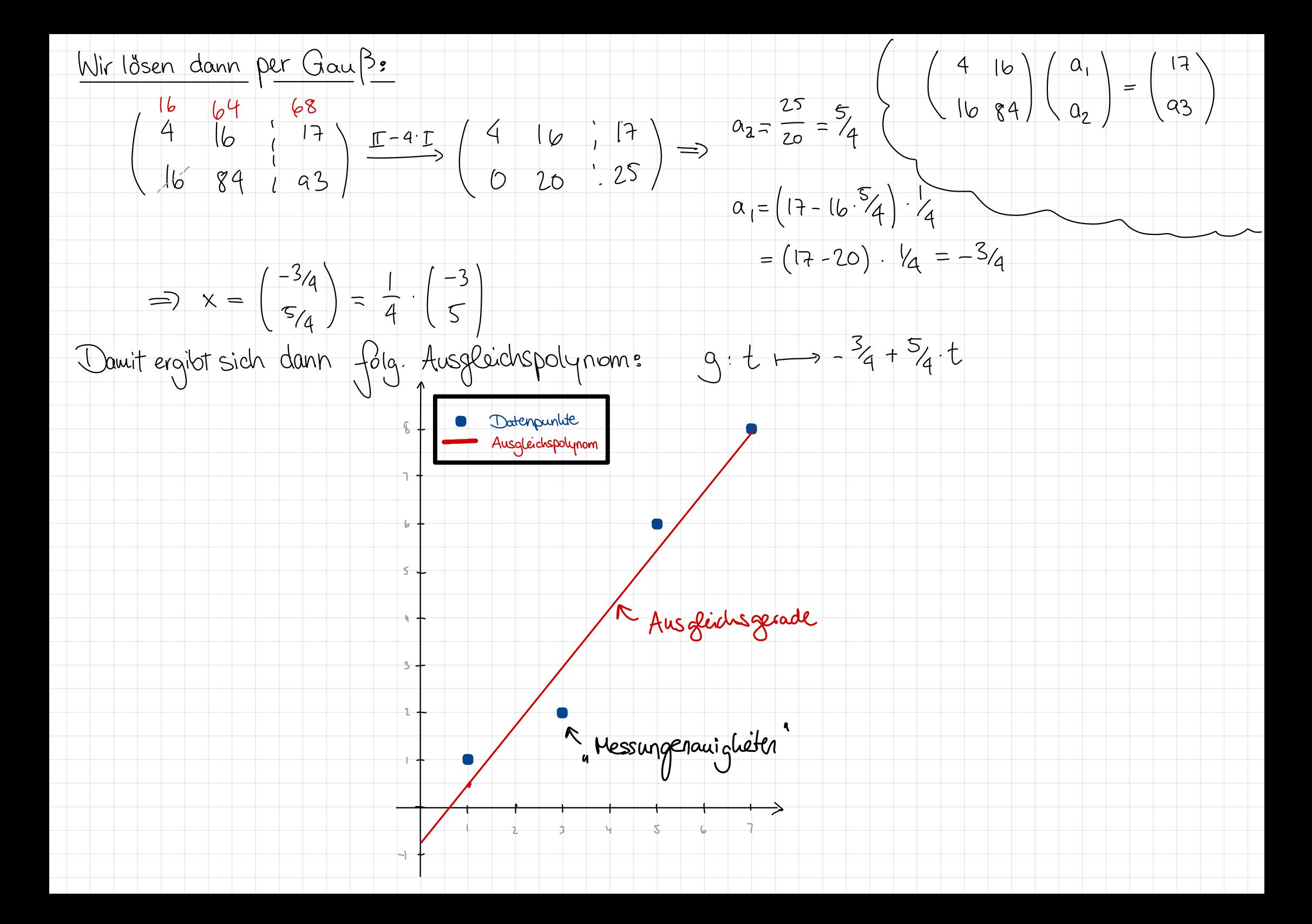

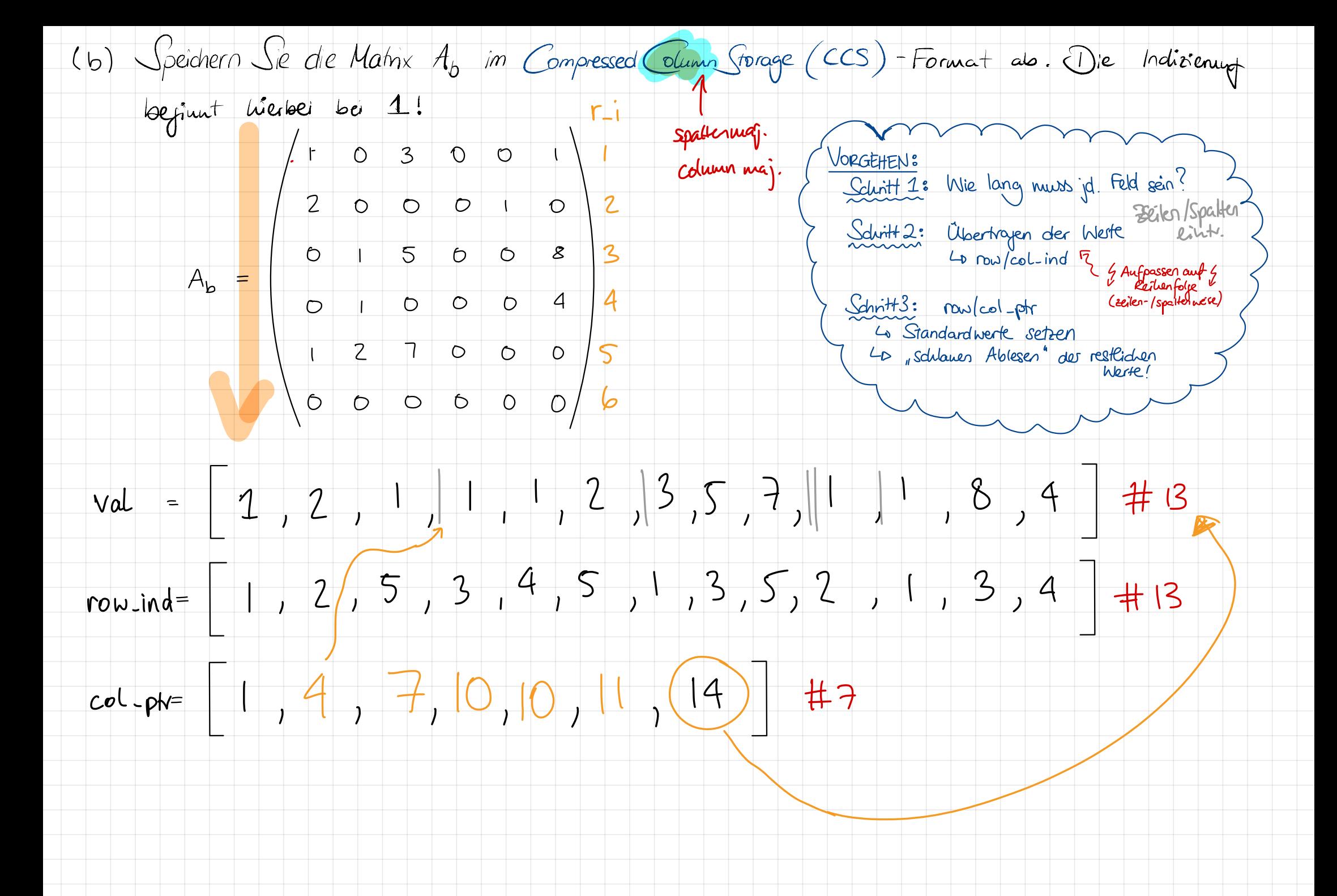